#### Paket Kommando

#### • Command • Command Processor ● Visitor

### Command

• Command  $[k\theta]$  mænd] – aka: Action ['ækʃən] – aka: Transaction [træn'zækʃən] • Verhaltensmuster ● Zweck: Anfragen/Methodenaufrufe als Objekte kapseln

#### Command: Motivation

● In GUI lösen Buttons und Menüeinträge Aktionen aus, dürfen aber die Implementierungsdetails nicht kennen.

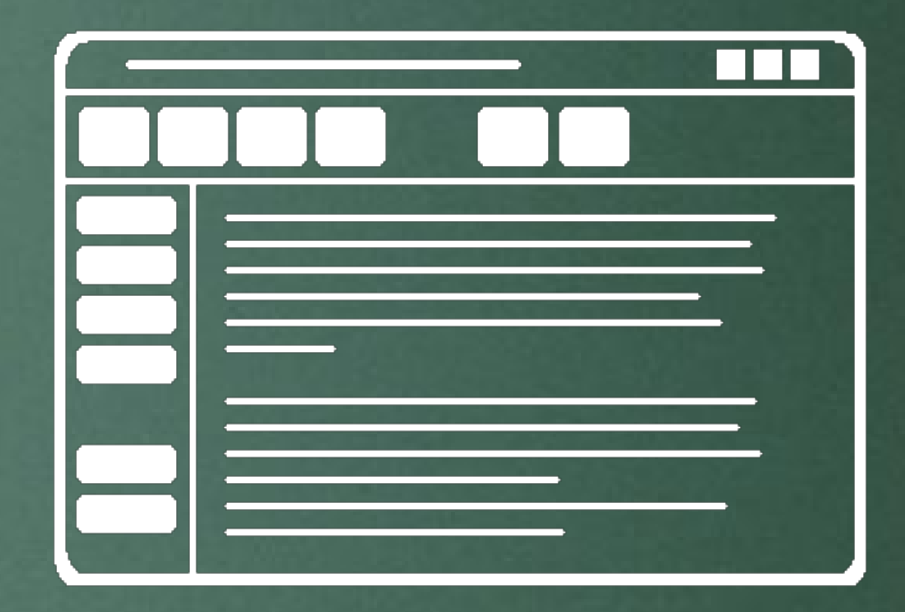

#### Command: Lösung

• Entkopple Erstellung und Ausführung der Befehle durch Kapselung in Objekte • Übergib an jeden Button und jede Schaltfläche der GUI geeignetes Befehlsobjekt (z.B. "Datei Speichern") ● Erstellungs- und Ausführungszeitpunkt nicht mehr identisch

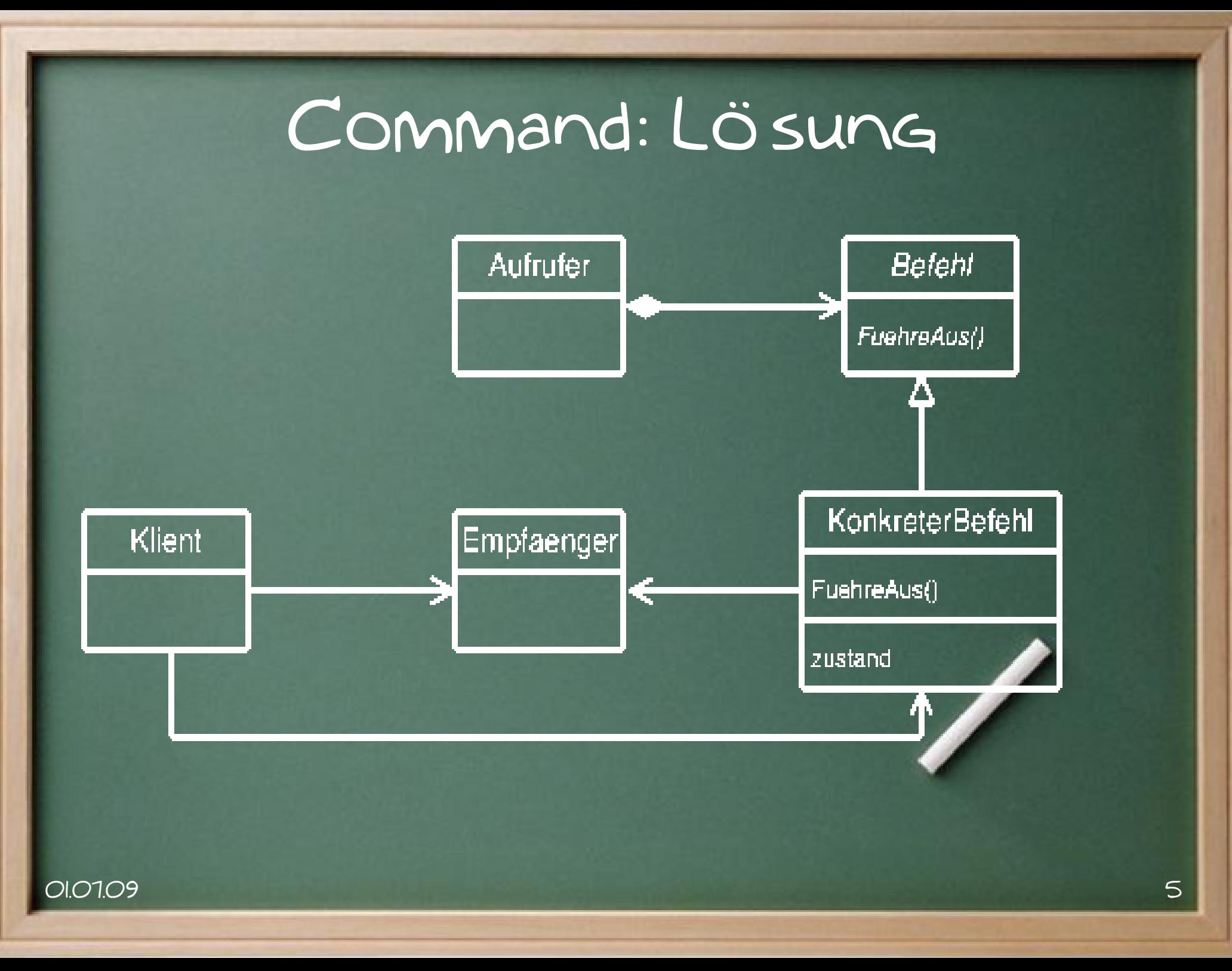

#### Command: Mitspieler

- Befehl: Interface mit Methode FuehreAus
- KonkreterBefehl:
	- Definiert Bindung zwischen Empfaenger & Aktion
	- Implementiert FuehreAus(), indem entsprechende Operation bei Empfaenger aufgerufen wird
- Klient: erzeugt KonkreterBefehl, setzt Empfaenger

#### Command: Mitspieler

- Empfaenger: weiß, wie Operation auszuführen ist, die mit einem bestimmten Befehl verbunden ist. Kann prinzipiell jede Klasse sein.
- Aufrufer: Fordert einen Befehl auf, seine Aktion auszuführen. Kennt nur das Interface Befehl.

Command: weitere Beispiele • elektronische Finanztransaktionen • Anfragen an Webserver • Anfragen an Datenbanken ● Im weitesten Sinne: remote shells und ähnliches (rsh,ssh,telnet,ftp)

#### Command: Pro's

- Aufrufer des Commands kennt Implementierungsdetails nicht:
	- Implementierung austauschbar
	- Aufrufer sieht Command als black box
- Commands dynamisch austauschBar
- Makro-Commands möglich
- Platz sparen (siehe Ende)

#### Command: Con's

- Zusätzlicher Overhead Beim Aufruf
- Aufwändigere Klassenstruktur:
	- Für jedes konkrete Command muss eigene Klasse implementiert werden
- Schwierigkeit, an zusätzliche Parameter heranzukommen (Command kennt nur Receiver)

#### Command: Verwandschaft

- Command ist verwandt mit:
	- Composite
	- Null object
	- Interpreter
	- Callbackfunktionen
	- Closures
	- C++ Function Objects

#### Command Processor

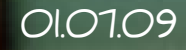

01.07.09 Noch 25 Seiten ! 12

Ï

#### Command Processor

• Command Processor [kə'mænd 'prəusesə]

• Verhaltensmuster

● Zweck: Designmuster Command um zusätzliche Funktionen erweitern, Management der Commands von Ausführung trennen

#### Cmd. Processor: Motivation

- Ein Programm (verwendet idealerweise schon das Command Pattern) möchte Undo-Funktion mit beliebig vielen Levels implementieren
- Naive Lösung beschränkt auf ein Undo-Level oder führt zu Problemen

## Command Processor: Lösung

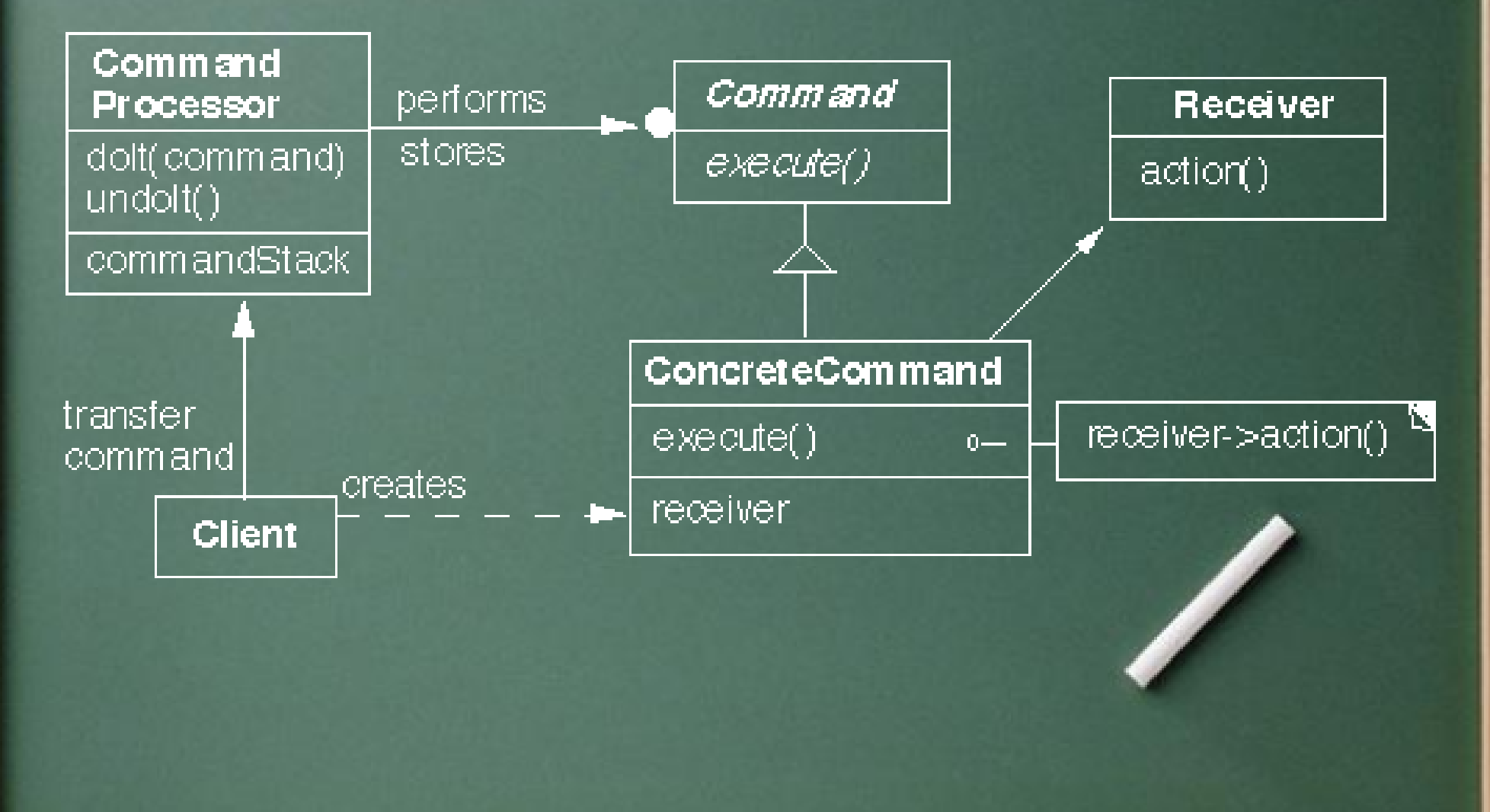

#### Cmd. Processor: Beteiligte

- Command Processor: Speichert und verwaltet alle Commands, kümmert sich eventuell um Scheduling
- Command: wie im Pattern davor, aber jetzt mit Undo-Funktion
- ConcreteCommand: wie zuvor + Undo

### Cmd. Processor: Beteiligte

- Receiver, Client: wie zuvor
- Aufrufer: in dieser Graphik identisch mit Client
- Manchmal zusätzlich "Controller": übernimmt Rolle von Client und Aufrufer, erzeugt Commands aus Anfragen

#### Command Processor: Pro's

- Ausnutzung mehrerer Prozessoren durch Scheduling
- Logging & Accounting/Buchhaltung
- Autorisierung
- Undo
- Redo (zweiter Stack)

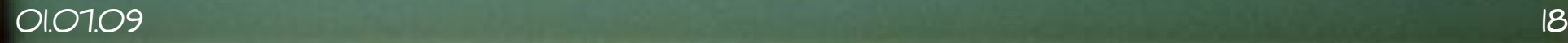

## Command Processor: Con's

• Zusätzlicher Overhead gegenüber Command: doppelt indirekter Aufruf • Scheduling: out-of-order-execution, • Undo kostet eventuell viel Speicher • Aufrufer weiß nicht, OB Command tatsächlich ausgeführt • Overhead durch Logging

# Command Processor: Die Sippe • Memento (Undo) • Strategy (fürs Logging) • Strategy (fürs Scheduling) • Null Object (Logging) ● Singleton

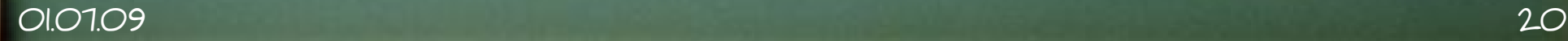

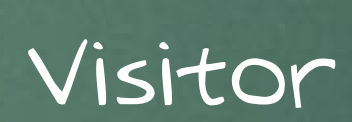

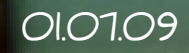

Ï

#### Visitor

- Visitor ['vɪsɪtə]
- Verhaltensmuster
- Zweck: Trennung von Struktur und Funktion (Daten und Operationen). Realisiert open/closed-Prinzip.

#### Visitor: Motivation

- Ein Compiler implementiert auf einer Menge von Knotentypen Funktionen wie TypeCheck, GenerateCode, PrettyPrint
- Hinzufügen neuer Funktionalität (wie z.B. GenerateOptimizedCode) betrifft alle Knotentypen -> großer Änderungsaufwand, alles neu kompilieren

### Visitor: Lösung

#### Visitor

visitConcreteElementA(in ConcreteElementA) visitConcreteElementB(in ConcreteElementB)

#### ConcreteVisitor1

visitConcreteElementA(in ...) visitConcreteElementB(in ...) ConcreteVisitor2

visitConcreteElementA(in ...) visitConcreteElementB(in ...)

#### Visitor: Lösung

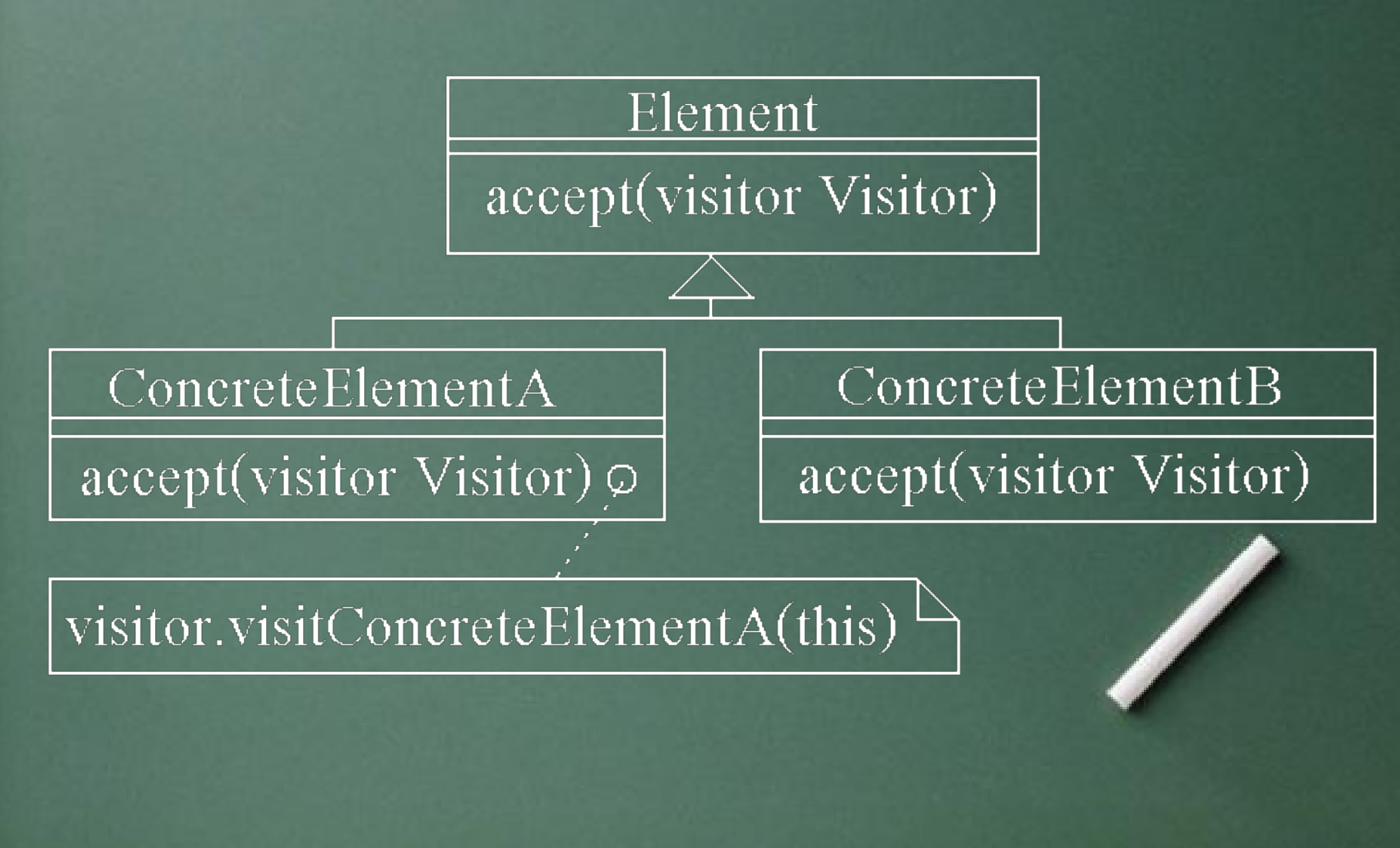

#### Visitor: Wer macht mit

- Visitor: Interface. Enthält eine visitElementXY-Methode für jeden Element-Typ XY
- ConcreteVisitor: implementiert Visitor. Jede der implementierten Methoden ist ein Teil des jeweiligen Algorithmus

#### Visitor: Wer macht mit

- Element: Interface. Enthält nur die Methode accept(Visitor)
- ConcreteElement: implementiert Element. Simuliert double dispatch in der Implementierung von accept durch Aufruf der jeweils für sich selbst passenden Methode von Visitor

#### Visitor: weitere Beispiele

• 3D-Objekte: Bestehen aus vielen Elementtypen (z.B. NURBS, triangle mesh, transformation, etc.), die jeweils wieder Kinder haben können. Auf diese werden Funktionen wie renderViaRasterizing, renderViaRaytracing, etc. angewandt

#### Visitor: Variante

• Falls alle konkreten Visitors die Gleiche Traversierungsreihenfolge verwenden, kann man Traversierung auch in der accept-Methode belassen:

– accept leitet Visitor selbständig an accept der Kindelemente weiter & ruft davor/danach/dazwischen die visit-Funktion des Visitors auf

### Visitor: Pro's

- Visitor kann auch Zustand (State) haben, der von einem Aufruf zum nächsten bestehen bleibt
- Hinzufügen neuer Algorithmen leicht
- Der komplette Code eines Algorithmus ist in einer Klasse konzentriert, nicht verstreut

### Visitor: Con's

- Alle konkreten Visitors implementieren gleiches Interface -> Parameterübergabe & Funktionswertrückgabe erschwert -> State zwingend notwendig
- Visitor Pattern ist nur schwer nachträglich zu implementieren
- Hinzufügen neuer Elementtypen schwer

#### Visitor: Con's

• Zusätzlicher Overhead beim Aufruf wegen double dispatch

• Viele Get-Methoden contra Kapselung

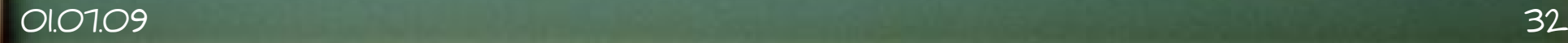

#### Visitor: Verwandschaft

- Iterator: Im Gegensatz zu Iterator kann Visitor Elemente verschiedener Typen besuchen
- Interpreter: Visitor führt die Interpretation aus
- Composite

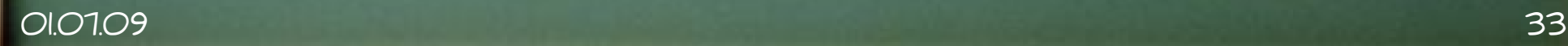

#### But now for something completely different

#### Antipatterns

- . Design by committee
- Escalation of commitment (siehe auch Sunk Cost Fallacy)
- Vendor lock-in
- Groupthink
- Gold plating

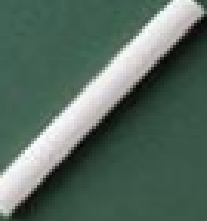

# • Circular dependency

# ● God object

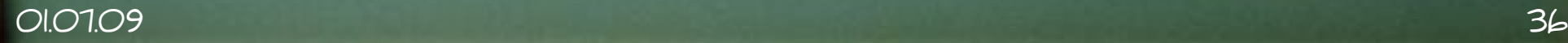

#### Danke, dass Sie nicht eingeschlafen sind!

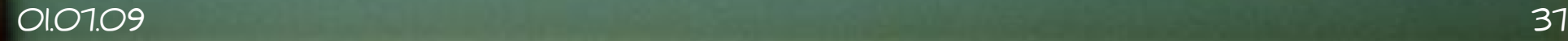

Quellen

• Buschmann, Henney, Schmidt: Patternoriented Software Architecture ● Eilebrecht, Starke: Patterns kompakt • Gamma, Helm, Johnson, Vlissides: Design Patterns

· www.wikipedia.org

Quellen

• Prof. Roger Whitney, San Diego State University (www.eli.sdsu.edu) • www.thelinuxbox.org/?p=24

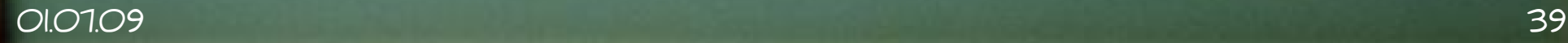